## INTERROGATION DE DONNÉES DE TYPE GRAPHE

BDLE (BASES DE DONNÉES LARGE ECHELLE)

CAMELIA CONSTANTIN -- PRÉNOM.NOM@LIP6.FR

## Croissance exponentielle du volume des données **CONNECTIVITÉ DES DONNÉES**

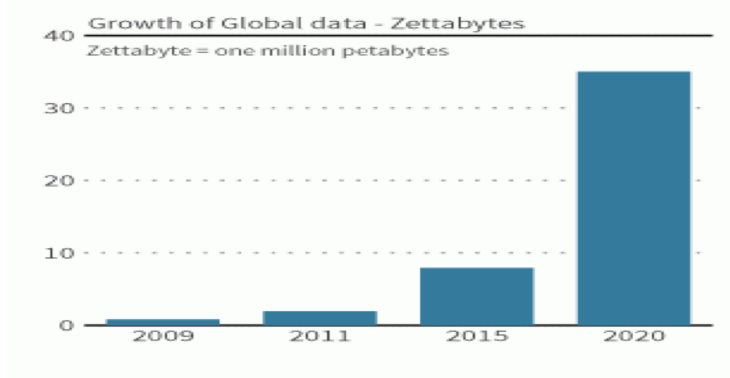

\*greater than Sources: Nasscom -CRISIL GR&A analysis

## GRAPHES DE DONNÉES : EXEMPLES ET PROPRIÉTÉS

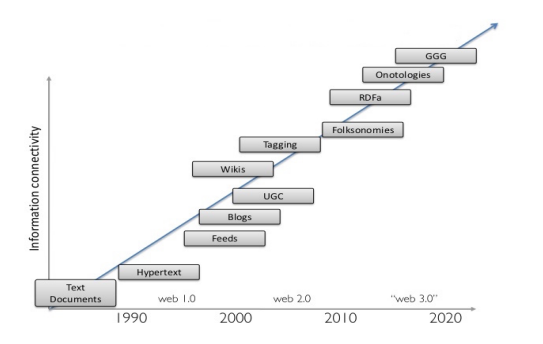

Volume x Connectivité = Complexité

## RÉSEAUX SOCIAUX: des graphes gigantesques **RÉSEAUX SOCIAUX (exemples 2014)**

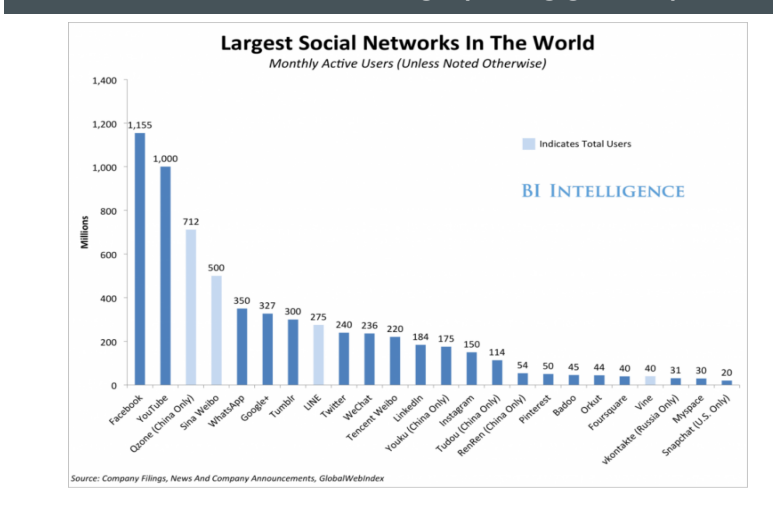

### TYPES DE GRAPHE

#### Graphes

- dirigés : réseau social, citations bibliographiques, web hypertexte, web sémantique, graphe de recommandation, graphe d'évolution…
- non-dirigés : réseau routier, réseau des collaboration, graphes de cooccurrences, …

#### Graphes étiquetés

- nœuds : nom, age, contenu
- arcs : amitiés, coût, durée, ..

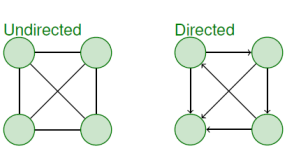

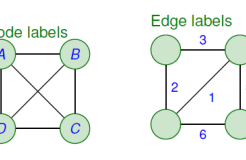

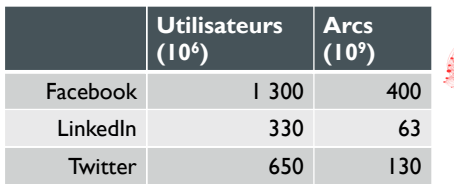

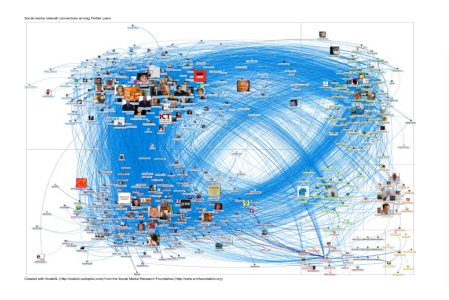

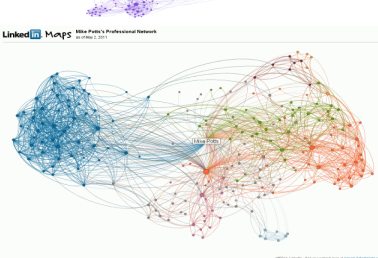

### EXEMPLES DE REQUÊTES

- Dans un réseau de type transport, alimentation, communication
	- Comment aller de l'adresse a à l'adresse b ?
	- Combien de chemins entre le nœud réseau a et le nœud réseau b ?
	- Le chemin le plus rapide entre l'usine a et le magasin b ?
- Dans un réseau de représentation de connaissance:
	- Une classe (élément) A est elle un sous-classe d'une classe B?
	- Existe-t'il un lien entre l'entité A et l'entité B?
	- Similarité entre l'entité A et l'entité B basé sur le graphe sémantique
- **E** Réseaux de citations
	- Quels auteurs sont le plus cités directement et indirectement ?
	- Quels chercheurs / articles sont important dans un domaine (centralité) ?
- Réseaux sociaux
	- You Might Also Know de Facebook: si on partage beaucoup d'amis, on doit sans doute se connaître
	- Recommandation de lieux dans FourSquare d'après avis des amis: si des amis recommandent un lieu, alors de bonne chance que j'aime aussi
	- Degré de séparation (ex : nombre d'utilisateurs entre deux utilisateurs sur Facebook)

## EXEMPLES DE REQUÊTES (SUITE)

- Les voisins de A
- Voisins en commun entre A et B
- Existence / nombre de chemins entre A et B (et nombre, longueur, coût, etc.)
- Existence de chemins entre A et B correspondant à une expression régulière (A  $B$ <sup>\*</sup>(C|D)+
- Recherche du plus court chemin entre A et B, entre tous les nœuds
- Recherche de motifs de graphes : cycles, "motifs de graphes", arbre couvrant, circuit hamiltonien
- Calcul de propriétés : diamètre du graphe, centralité, ..

#### ANALYSE STATISTIQUE ET STRUCTURELLE

- ¢ Mesures de base :
	- Nombre de nœuds : |V|
	- $\blacksquare$  Nombre d'arcs :  $|E|$  (plus important que  $|V|$ )
	- in/out-degree(n) : nombre d'arcs entrants/sortants
- L'histogramme d'un graphe (décrit le graphe)
	- $\blacksquare$  diagramme de dispersion (d, n(d)) où n(d)=nombre de nœuds avec out-degree=d

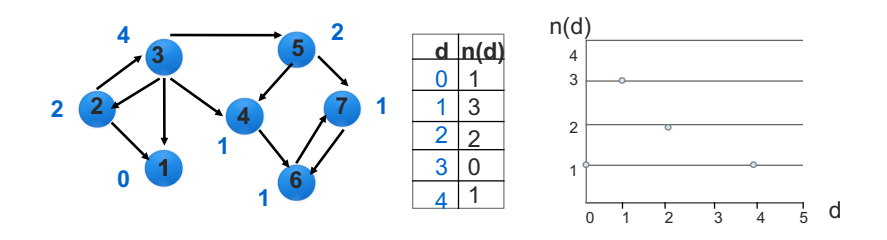

(en général  $cx<sup>d</sup>$  pour  $x<1$ )

### HISTOGRAMME : DISTRIBUTION EXPONENTIELLE

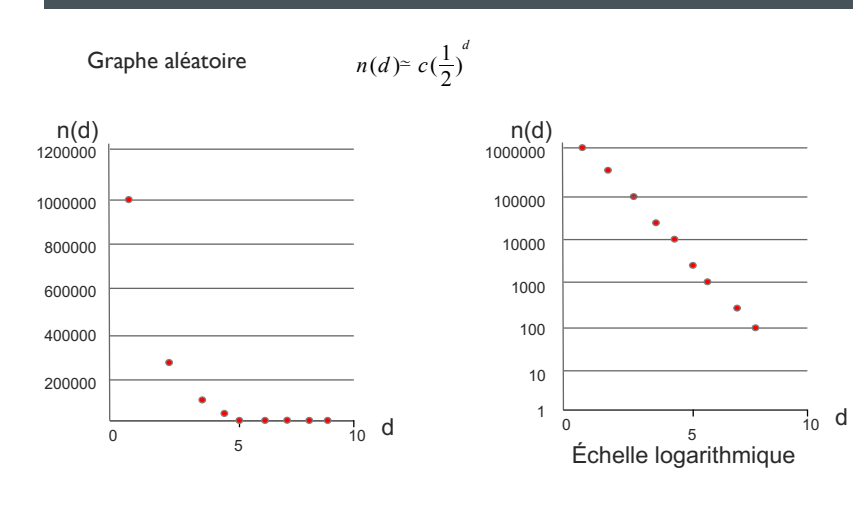

### HISTOGRAMME : DISTRIBUTION ZIPF

- Graphes générés par les applications
- $n(d) = \frac{1}{d^x}, x > 0$
- graphe occurrences mots / documents
- graphe web

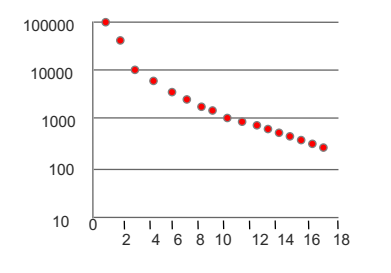

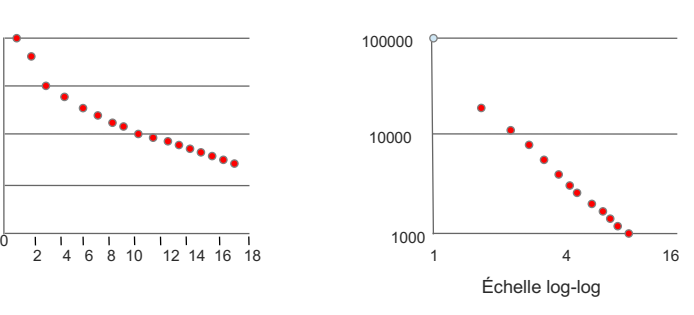

#### GRAPHE DU WEB

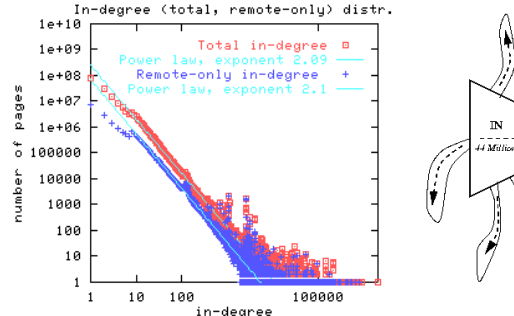

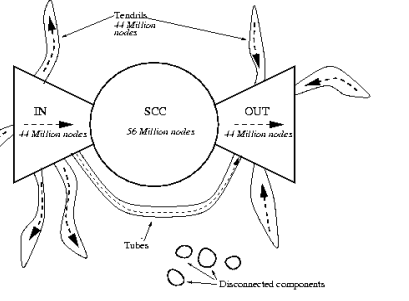

Pages Web (Broder et al.\*, 2000) : A. Broder, R. Kumar, F. Maghoul, P. Raghavan, S. Rajagopalan, R. Stata, A. Tomkins, J. Wiener.Graph structure in the web. In WWW'00, pages 309-320. Crowl pages en 1999

### CONNEXITÉ D'UN GRAPHE

- Degré de connexité : nombre minimum de sommets qu'on doit enlever afin de déconnecter le graphe.
- Utile pour décider si un graphe est "intéressant" pour un certain type d'analyse.

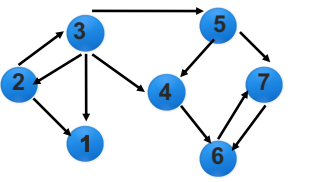

*Exemple* : degré de connexité du graphe ? Degré 1 : enlever 3 on a deux composantes déconnectées

### CENTRALITÉ D'UN NOEUD

- Mesure l'importance d'un sommet v
- Utile par exemple pour l'analyse de communautés
- Centralité basée sur le degré : in-degree(v)/|E|
- Centralité de proximité:
	- **■** Distance moyenne des plus courts chemins vers ce nœud (graphe dirigé)  $\rightarrow$  nœud central = a une faible distance des autre nœuds
- Centralité d'intermédiarité de v:
	- La proportion des plus courts chemins entre deux autres sommets qui passent par v

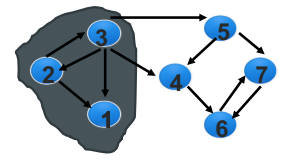

Exemple : centralité d'intermédiarité de 4 ?  $(2,3,4,6)$ ,  $(3,4,6)$ ,  $(5,4,6)$ 3/nombre total de plus courts chemins  $3/6 = 0.5$ 

## REPRÉSENTATION DES GRAPHES DE DONNÉES

### MATRICE D'ADJACENCE

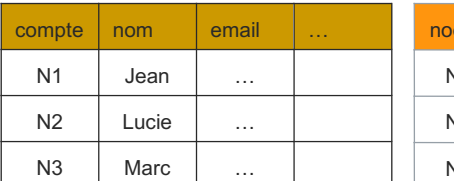

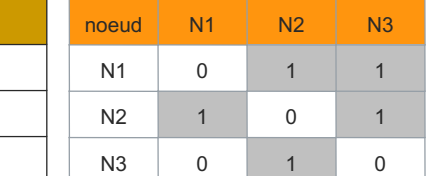

#### Données

## N3 N2  $\sqrt{N1}$

#### Matrice d'adjacence :

- Carrée (dimension  $n^2$ )
- Symétrique pour un graphe non-orienté

### MATRICE D'ADJACENCE

- Avantages :
- Utilisation de librairies d'algèbre linéaire si l'on dispose d'un stockage et d'un traitement efficaces de telles matrices (frameworks récents)
- Temps constant pour trouver si un lien existe entre deux nœuds (en regardant l'entrée correspondante dans la matrice)
- Inconvénients :
	- Matrice de grande taille, creuse (beaucoup de valeurs zéro)
	- Recherche linéaire (inefficace) pour trouver les nœuds adjacents à un nœud donné (recherche linéaire sur toute la ligne correspondante au nœud i )

### Liste d'arcs

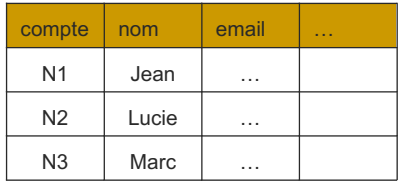

Données

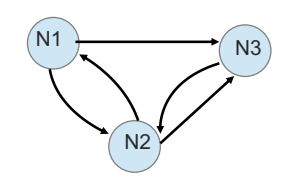

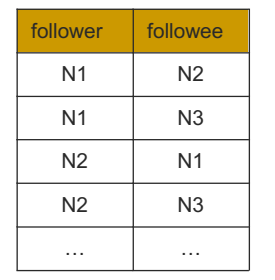

#### Liste d'arcs

## LISTES D'ADJACENCE

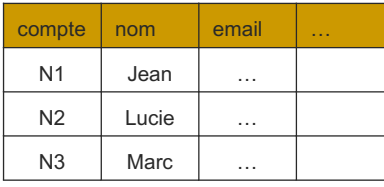

Données

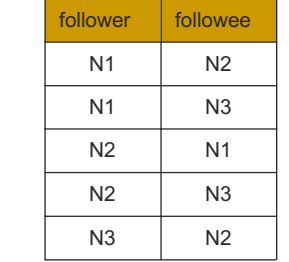

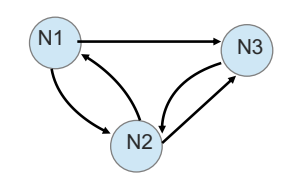

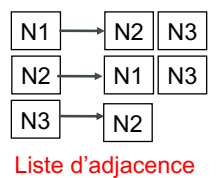

Liste d'arcs

### COMPARAISON TAILLE

- Exemple :LinkedIn (graphe non-dirigé, chaque entrée sur un bit)
- **330 millions de nœuds**
- ¢63 milliards d'arcs
- **Matrice d'adjacence**
- $330 * 10^{6} * 330 * 10^{6}$  bits =  $108,9*10^{15}$  /16 octets  $\approx$ 
	- 7 .  $10^{15}$  octets = 7 pétaoctets
- ■Table relationnelle / liste d'adjacence
	- $\blacksquare$  1 id de nœud = double = 4o
	- **63**  $*10^9 * 2 * 4$  octets = 5  $*10^{11}$  octets = 0.5 téraoctets

### COMPARAISON OPÉRATIONS

#### Mises-à-jour

- **E** Matrice d'adiacence :
	- noeuds: insertion / suppression de lignes et colonnes (~ |N|)
	- arcs : maj cellule (constant)
- Liste d'adjacence
	- noeuds : creation de liste (const)
	- arcs: maj liste (~ out-degree)
- Liste d'arcs
	- arcs : insertion et suppression de nuplets (depend des index)

#### Accès

- Matrice d'adjacence
	- operations logiques (AND, OR)
	- operations matricielle : +, -, \*, T
	- matrice = index "bitmap"
- **E** Liste d'adjacence
	- parcours de listes

#### Liste d'arcs

- langages de requêtes
- stockage et indexation

#### Comparaison des représentations

■ Calcul des voisins communs dans Spark

Comparaison liste d'arcs et liste d'adjacence

Liste d'arcs (DataFrame): N1 < N2

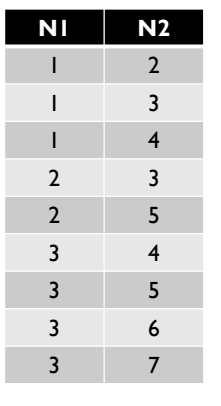

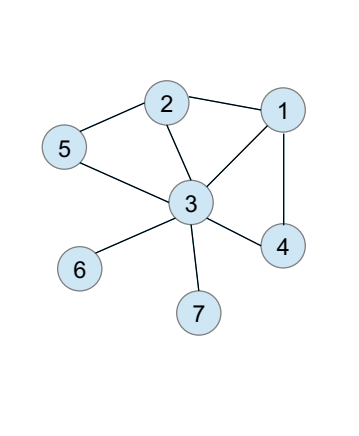

#### Comparaison des représentations

- Application: Calcul des voisins communs dans Spark
	- Calculer le nombre de voisins que l'utilisateur 1 a un commun avec tous les autres utilisateurs

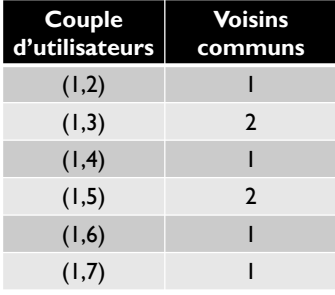

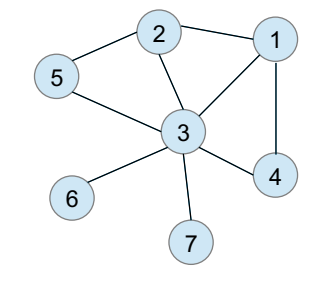

■ Nombre de couples d'utilisateurs >> nombre de voisins directs de l'utilisateur -> Calcul efficace?

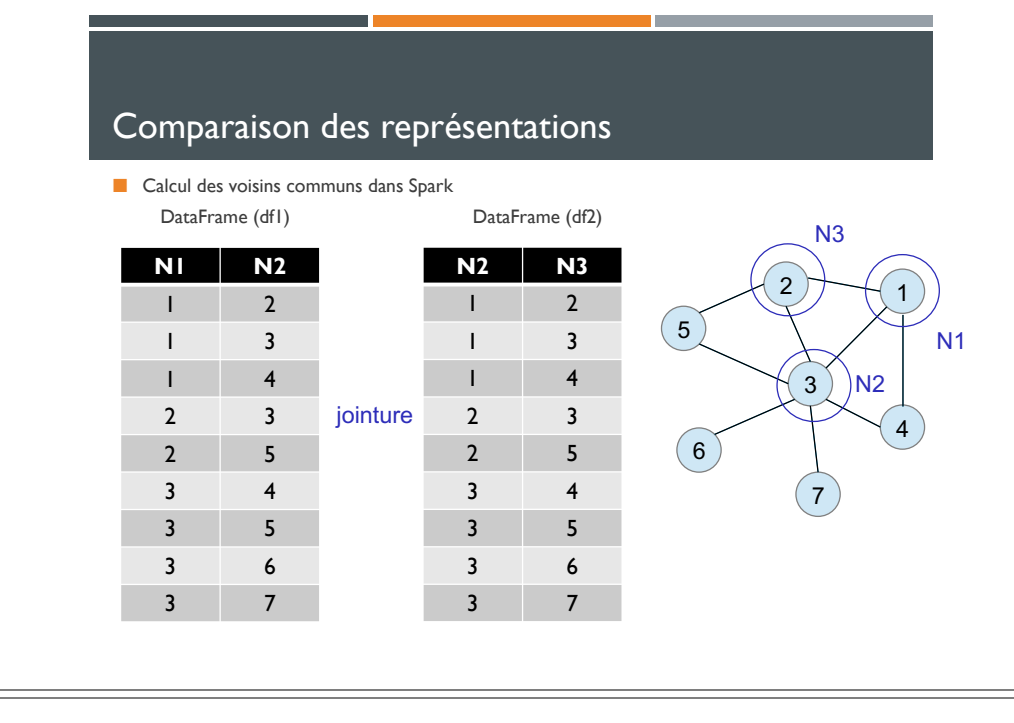

### Calcul des voisins communs

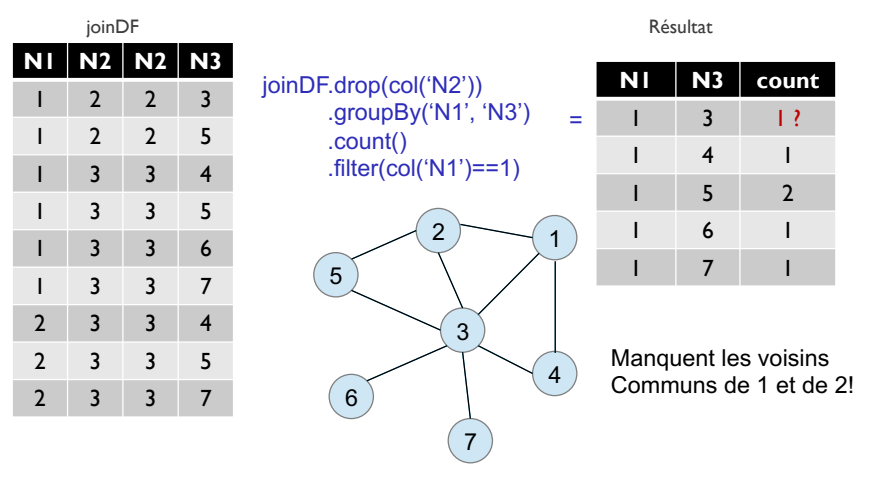

**Contract** 

### Calcul des voisins communs

**N1 N2** 2 3 4 3 5 4 5 6 7 **N2 N3** 2 3 4 3 5 4 5 6 7 jointure **N1 N2 N2 N3**  $2 \quad 2 \quad 3$  2 2 5 3 3 4  $\begin{array}{|c|c|c|c|c|}\n\hline\n1 & 3 & 3 & 5 \\
\hline\n-1 & 3 & 3 & 6\n\end{array}$  3 3 6 3 3 7 3 3 4 3 3 5 3 3 7 =

 $joinDF = df1.join(df2, df1.N2 == df2.N2)$ 

**College** 

**Contract Contract** 

### Calcul des voisins communs

#### $joinDF = df1.join(df2, df1.N2 == df2.N2)$

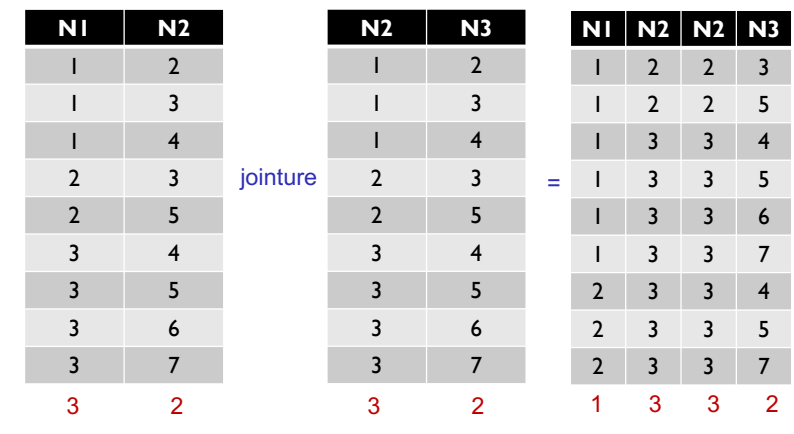

### Calcul des voisins communs

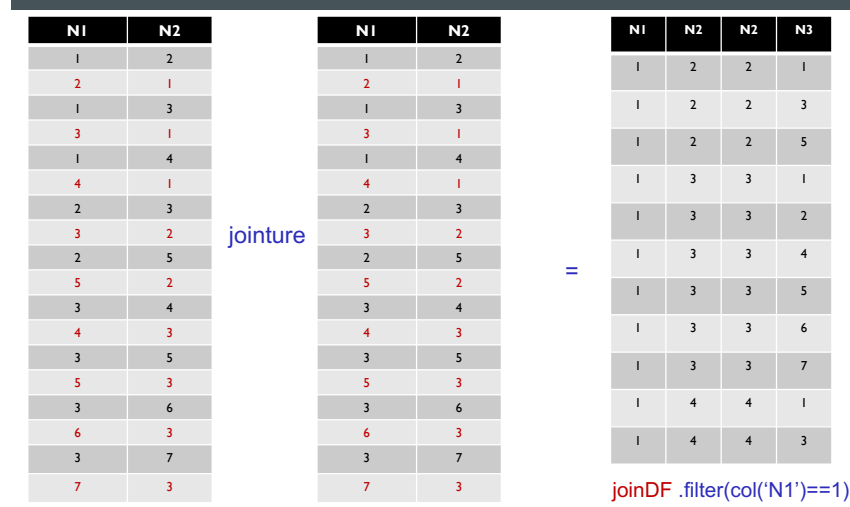

#### Calcul des voisins communs

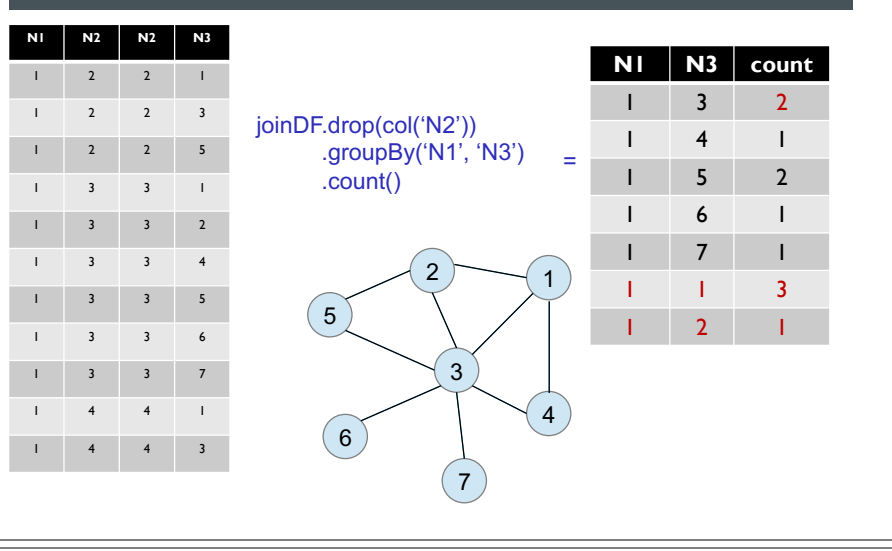

### Résumé du calcul basé sur les tables d'adjacence

Algorithme de calcul et problèmes:

- Modifier le DF: pour chaque arc x->y ajouter l'arc y->x  $\leftarrow$  Problème: duplication des données
- Auto-jointure du DF construite à l'étape précédente  $\Leftarrow$  Problème: shuffle des données
- **E** Enlever les identifiants des amis communs
- Compter le nombre d'occurrences de chaque paire d'utilisateurs  $\epsilon$  Problème: shuffle des données

#### Comparaison des représentations

■ Calcul des voisins communs dans Spark Comparaison liste d'arcs et liste d'adjacence

Liste d'adjacence (DataFrame): listes triées

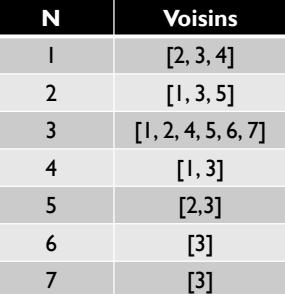

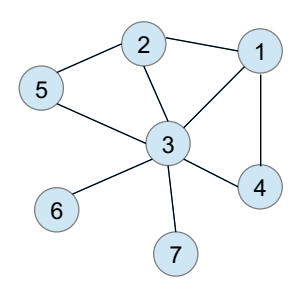

Les utilisateurs appartenant à la même liste d'adjacence ont un utilisateur en commun (N)

### Calcul initial basé sur les listes d'adjacence

Algorithme de calcul et problèmes:

**1.** Pour chaque liste d'adjacence construire **tous les couples d'utilisateurs:**  Exemple pour 1: [2,3], [3,2], [2,4], [4,2], [3,4], [4,3]  $\leftarrow$  Problème: duplication des données

**2.** Pour chaque couple compter le nombre d'occurrences (= nombre de voisins que les nœuds du<br>couple ont en commun) **← Problème**: shuffle des données pendant le groupBy

Réduction du volume de données générées à la première étape:

Constat : les couples [n1, n2] et [n2, n1] ont le même nombre de voisins  $\rightarrow$  construire uniquement des couples ordonnés par ordre croissant des indentifiants

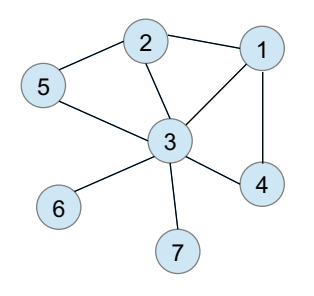

#### Comparaison des représentations

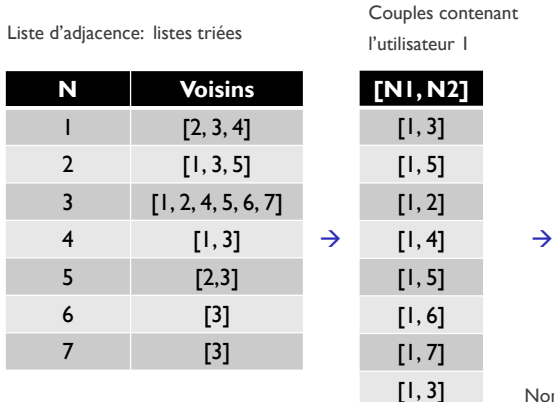

Nombre d'utilisateurs en commun

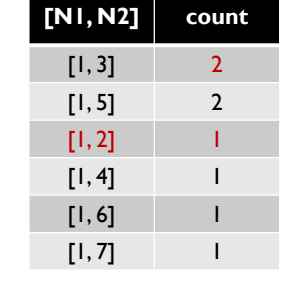

Nombre d'utilisateurs en commun correct

Pour [1,3] et [1,2] sans dupliquer les données!

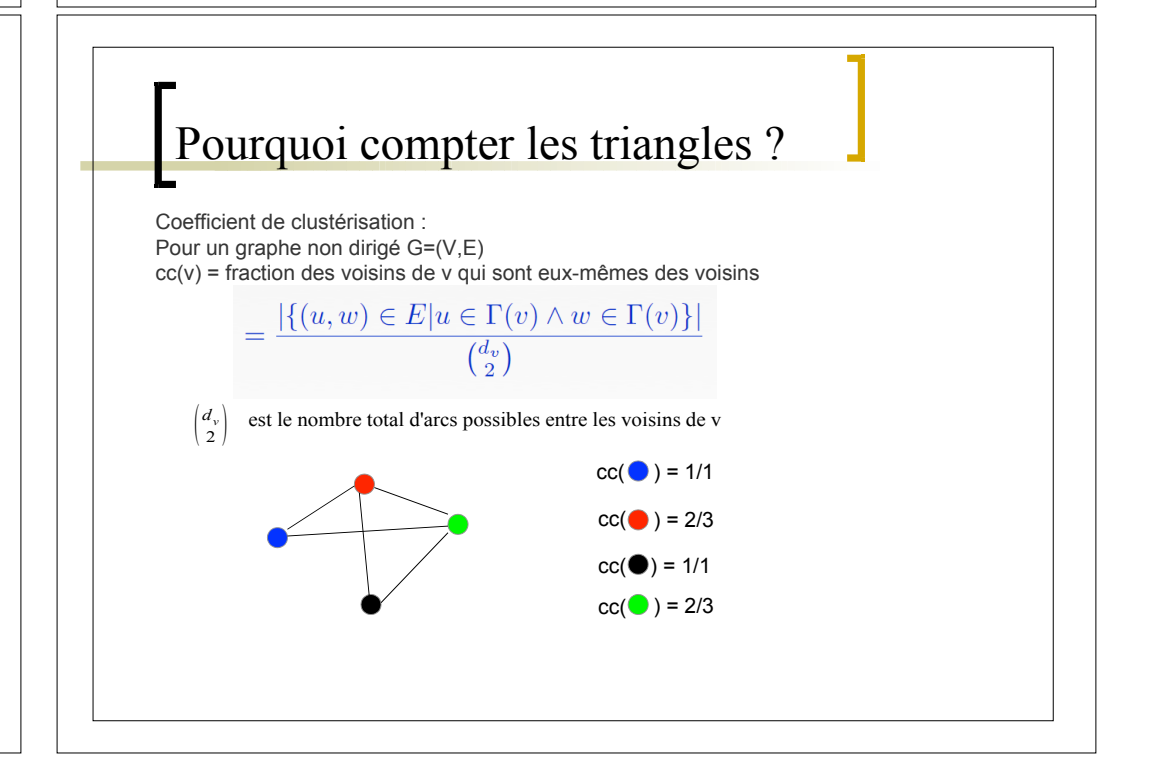

Compter les triangles

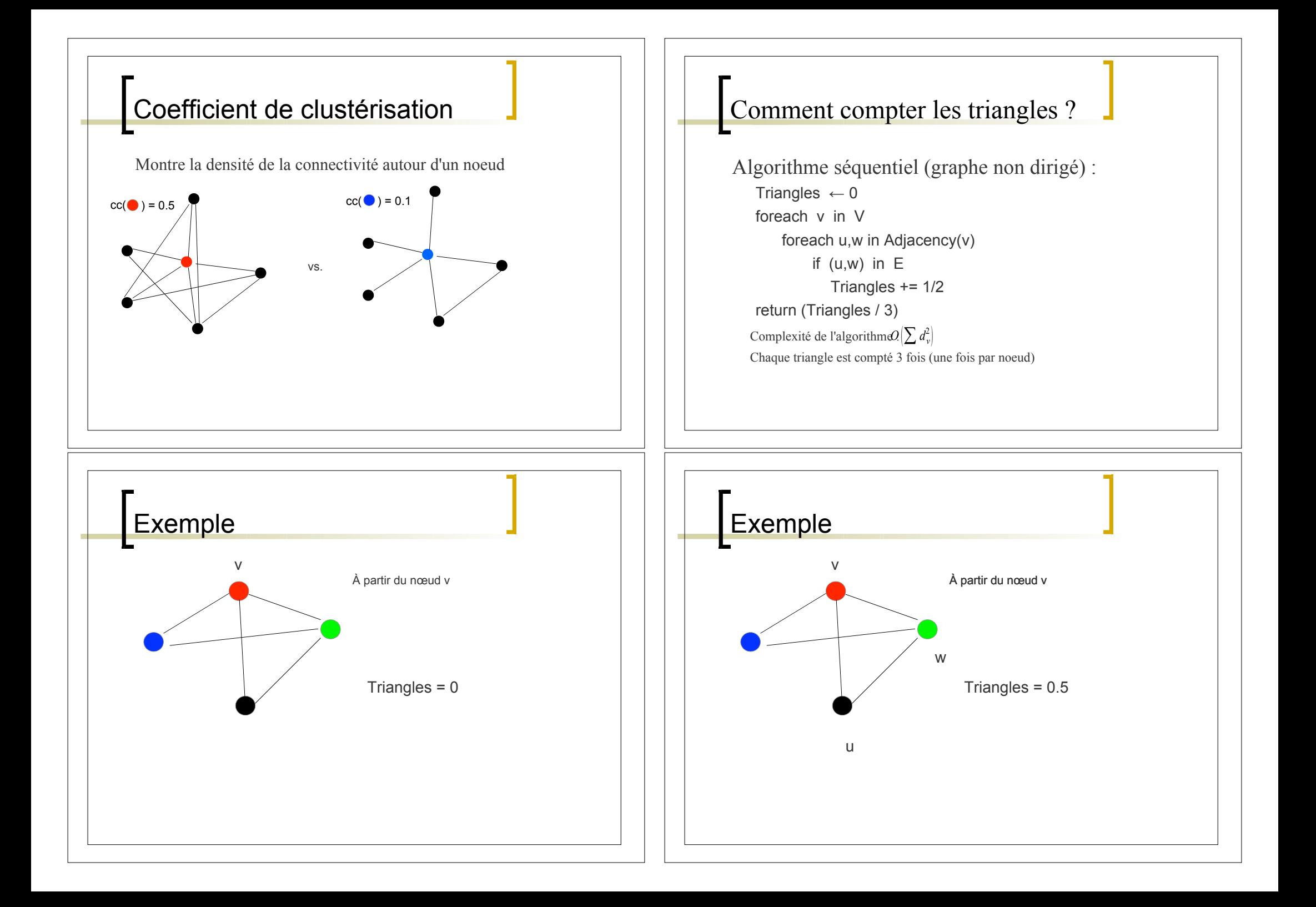

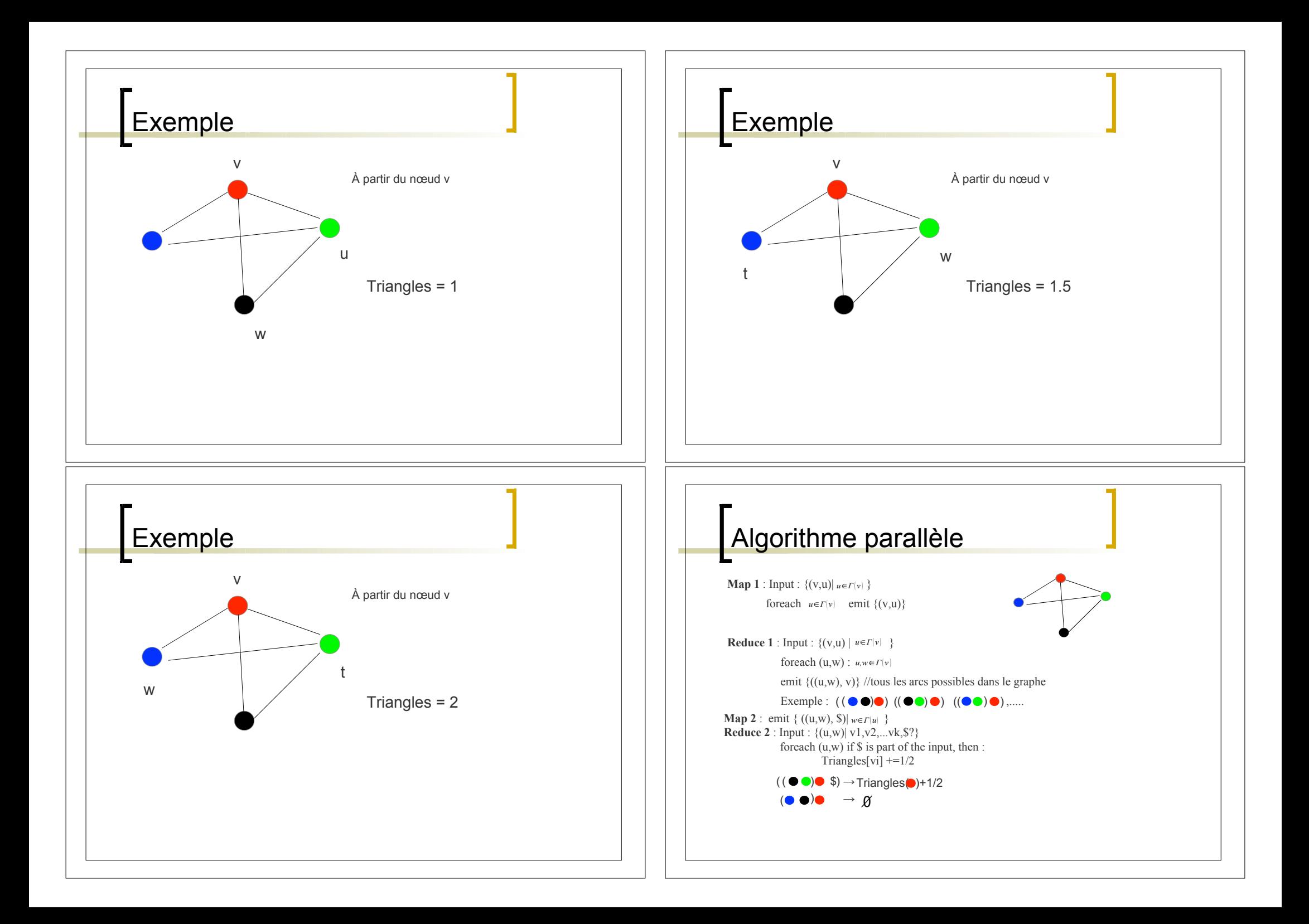

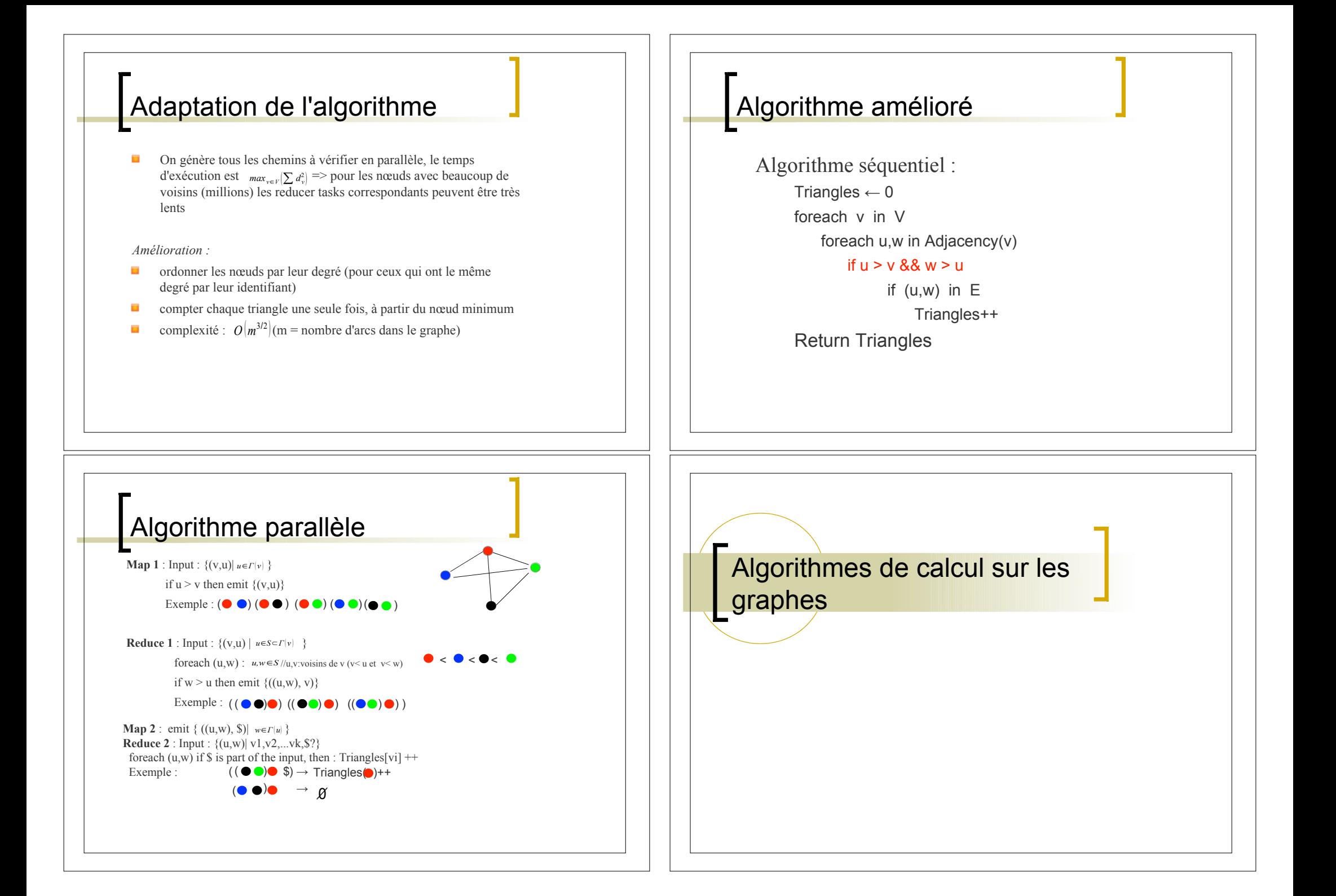

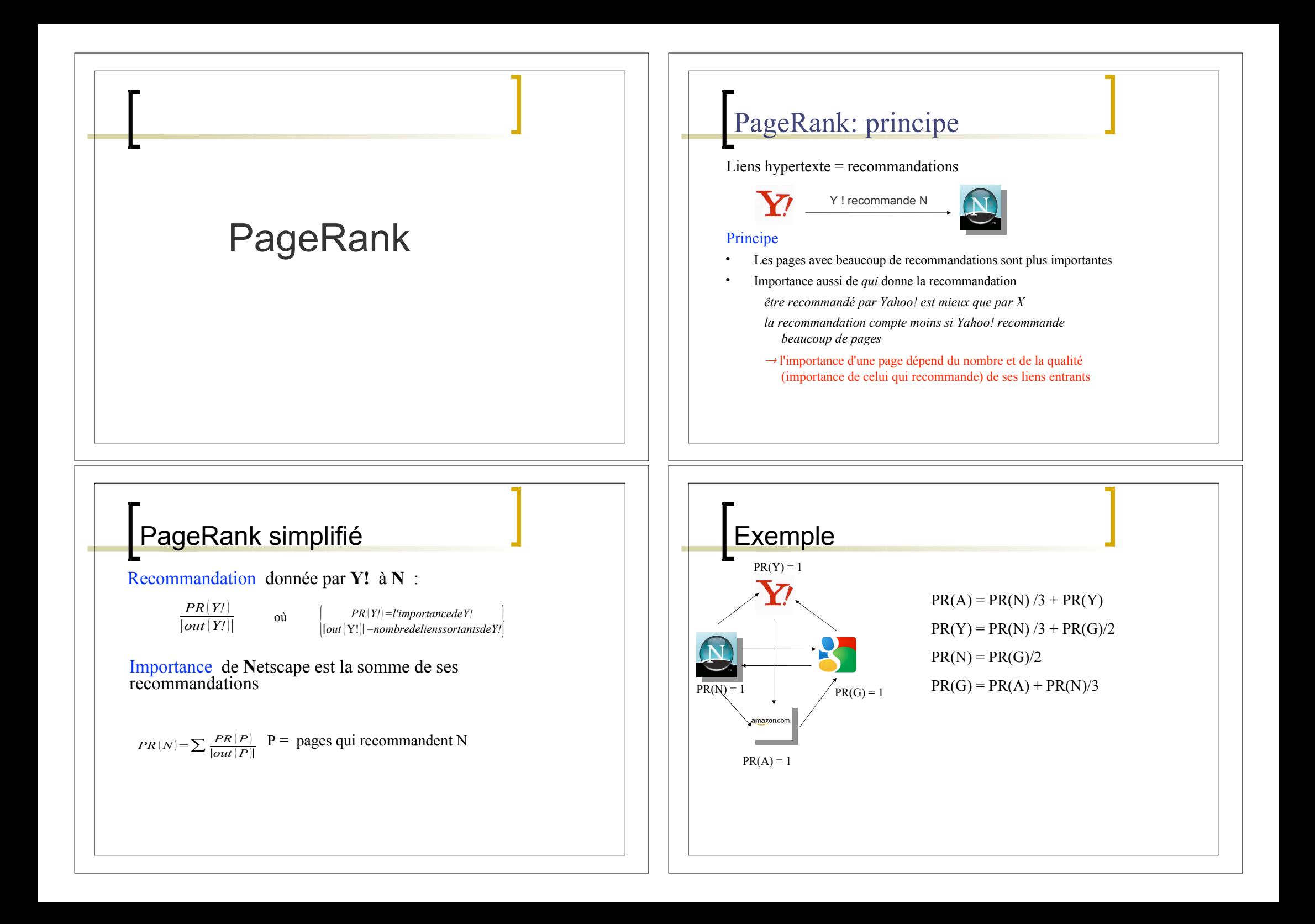

![](_page_13_Figure_0.jpeg)

![](_page_14_Figure_0.jpeg)

![](_page_15_Figure_0.jpeg)

# Encodage de la matrice

- Matrice creuse (beaucoup d'entrées sont 0)
- Stocker les entrées non nulles (listes d'adjacence)
- L'espace de stockage est proportionnel au nombre d'arcs
- ! Pour chaque nœud on stocke également le nombre de liens sortants
- Le vecteur PR est également de grandes dimensions (prop. au nombre de noeuds)

![](_page_16_Figure_6.jpeg)

![](_page_16_Figure_7.jpeg)

![](_page_16_Figure_8.jpeg)

## Partitionnement en bandes

#### ! **B** Map tasks

- **Map**
- ! La matrice M est partitionnée en **B** bandes verticales (une bande correspond à un ensemble de nœuds source)
- ! Le vecteur PR(k-1) est partitionné en **B** bandes horizontales
- => chaque task reçoit une bande  $M_b$  de M et la bande correspondante de  $PR_b^{(k-1)}$
- Chaque task produit une version locale du vecteur  $PR<sup>k</sup>$  (de même taille que le vecteur PR<sup>k</sup>) :  $PR_b^k = ((1, PR_b^k(1)), ..., (n, PR_b^k(n))$

#### **Reduce**

• Aggrégation somme des vecteurs  $PR_b^k$  en fonction des clés

**Inconvénient :** on doit stocker le vecteur PR<sub>b</sub><sup>k</sup> entièrement( peut avoir la même taille que  $PR<sup>k</sup>$ ) =>problème si pas assez de mémoire

## Partitionnement en blocks

#### ! **B\*B** Map tasks

#### **Map**

! La matrice M est partitionnée en *B\*B blocks*

! Le vecteur PR(k-1) est partitionné en *B bandes horizontales* => chaque task reçoit un block M<sub>ib</sub> de M et une bande de PR<sub>b</sub><sup>(k-1)</sup> (*PR<sub>b</sub>*<sup>(k-1)</sup> est *transmise B fois :*à chaque task qui reçoit un block M<sub>ib</sub>, pour i de 1 à B)

: : : :

 $M_{11}$  ...  $M_{1B}$ 

….

 $M_{B1}$   $\ldots$   $M_{BB}$ 

: :

- Chaque task produit une version locale du vecteur  $PR_{i}^{k}$ :
- $PR_{ib}^{k} = ((1, PR_{ib}^{k}(1)), ..., (i, PR_{ib}^{k}(i)))$

**Reduce :** somme des vecteurs PR<sub>ib</sub><sup>k</sup> en fonction des clés

! **Avantage de cette méthode :** on stocke seulement une partie(block) de M et de PR(k-1) dans la mémoire locale d'un nœud de calcul, ainsi qu'une partie du vecteur final =>tout peut être stocké en mémoire

**Inconvénient :** chaque bande  $PR_b^{(k-1)}$  du vecteur  $PR^{(k-1)}$  doit être répliquée plusieurs fois

**Avantage de cette méthode :** on stocke seulement une partie(bande) de M et de PR(k-1) dans la mémoire locale d'un nœud de calcul

![](_page_17_Figure_0.jpeg)

![](_page_18_Figure_0.jpeg)

![](_page_19_Figure_0.jpeg)

## **Partitions**

- ÷ Sont évaluées en mode "lazy"(déclenché par une action, à chaque action Spark recalcule le DAG des transformations)
- $\overline{\mathbf{u}}$ Chaque nœud contient une ou plusieurs partitions, chaque partition est stockée sur une seule machine, on ne peut pas choisir le nœud pour une partition
- o Une tâche par partition
- ū Le nombre de partitions peut être configuré(pas assez : pas assez de concurrence, mauvaise utilisation des ressources, trop de partitions : plus de temps pour affecter les tâches que pour leur exécution), par défaut : nb total de cœurs du cluster.

## Partitionnement

Chaque RDD a un objet Partitioner qui est optionnel, interface avec les méthodes :

– numPartitions() et getPartition()

Pour chaque opération qui implique un déplacement de données :

- Pour une RDD qui a un Partitioner, l'opération prend en compte ce Partitioner, les valeurs pour chaque clé sont calculées d'abord localement sur chaque machine et seulement le résultat est envoyé au master
- Appliquée à deux RDD, elle prend en compte le Partitioner d'une des deux RDD, s'il existe (les données de cette RDD ne seront pas déplacées). Aucune donnée n'est déplacée si :
	- Les deux RDD ont le même Partitioner et sont distribuées sur les mêmes machines ou l'une d'entre elles n'est pas encore calculée
- Spark utilise par défaut HashPartitioner (nb partitions=degré de parallélisme)

# Créer des partitions

- *PartitionBy* : retourne une nouvelle RDD (ne modifie pas celle qui existe)
- Utiliser **persist()** après partitionBy pour ne pas exécuter le partitionnement à chaque accès
- Le nombre de partitions détermine le nombre de tasks qui vont exécuter les opérations en parallèle sur la nouvelle RDD (doit être ≥ au nombre de coeurs du cluster )

#### *Déjà existants en Spark :*

- HashPartitioner(nbPartitions: Int) :
	- les données dont les clés ont la même valeur % nbPartitions apparaissent dans la même partition
- RangePartitioner(nbPartitions: Int. rdd: RDDI <: Product2[K, V]], ascending:  $Boolean = true$ :
	- les données avec les clés dans la même plage de valeurs apparaissent dans la même partition

## **Exemple**

#### val sc = new SparkContext(...)

//charger les informations une seule fois à partir d'un fichier Hadoop SequenceFile, //fichier lu eeffectivement lors de l'exécution de count(), utiliser persist() pour éviter de le relire //UserInfo : liste de sujets qui représentent l'intérêt de l'utilisateur val userData = sc.sequenceFile[UserID, UserInfo]("hdfs://...").persist()

//méthode appelée périodiquement pour obtenir le log des actions de l'utilisateur pendant les 5 dernières minutes //LinkInfo : information sur les liens visités par l'utilisateur

def processNewLogs(logFileName: String) {

- val events = sc.sequenceFile[UserID, LinkInfo](logFileName)
- val joined = userData.join(events) // RDD (UserID, (UserInfo, LinkInfo))
- val offTopicVisits = joined.filter {
- case (userId, (userInfo, linkInfo)) =>
- !userInfo.topics.contains(linkInfo.topic)
- }.count() // Combien d'utilisateurs ont visité un lien qui n'appartient pas à un sujet de leur intérêt
- println("Number of visits to non-subscribed topics: " + offTopicVisits)

![](_page_21_Figure_0.jpeg)

![](_page_22_Figure_0.jpeg)

![](_page_23_Figure_0.jpeg)

## Autre optimisation : Variables Broadcast

Les opérations sur les RDD prennent comme arguments des fonctions (fermetures)

 $\rightarrow$  les fermetures et les variables qu'elles utilisent sont représentées par des objets Java qui sont sérialisés et envoyés avec tes tâches aux workers

Dans certains cas, des variables de grande taille doivent être accessibles et partagées entre plusieurs tâches ou entre plusieurs opérations

#### => *Variables broadcast*

- on garde une copie d'une variable en lecture seule sur chaque machine
- on n'envoie pas une copie de la variable avec chaque tâche
- algorithmes efficaces de distribution des variables broadcast afin de réduire le coût de communication
- **=>** peuvent être utilisées pour donner à chaque nœud une copie des données de grande taille

# Exemple

scala> val broadcastVar = sc.broadcast( $Array(1, 2, 3)$ )  $broadcastVar: ora, a pack. broadcast. Broad cast (Arrav[Int]] = Broadcast(0)$ 

scala> broadcastVar.value  $res0$ : Arrayllntl = Array(1, 2, 3)

#### **Variables broadcast**

- $\overline{\phantom{a}}$ créées avec SparkContext.broadcast(valeurInitiale)
- *broadcastVar* doit être utilisée à la place de Array(1, 2, 3) (la variable sera envoyée aux nœuds une seule fois).
- accessibles à l'intérieur des tâches avec la méthode *.value* (la première tâche à accéder la variable obtient sa valeur)
- la variable ne doit pas être modifiée après broadcast (la variable serait modifiée sur un seul nœud ) afin que tous les nœuds aient la même valeur

![](_page_24_Figure_17.jpeg)

![](_page_24_Figure_18.jpeg)

![](_page_25_Figure_0.jpeg)

![](_page_26_Picture_0.jpeg)

## Calcul des scores

Algorithme itératif :

- ! pour chaque page p on maintient un score de hub h(p) et un score d'autorité a(p)
- ! à chaque itération on calcule d'abord les scores d'autorité à partir des scores de hub précédents:

$$
a(p)^k = \sum_{q \text{ pointe vers } p} h(q)^{k-1}
$$

! avec ce nouveau score on calcule les scores de hub :

$$
h(p)^k = \sum_{p \text{ pointe vers } q} a(q)
$$

*k*

![](_page_27_Figure_7.jpeg)

# Calcul des scores (suite)

! à chaque itération, lorsque tous les scores ont été calculés, on les normalise (on peut utiliser n'importe quelle norme, on veut les valeurs relatives):

$$
a(p)^{k} = \frac{a(p)^{k}}{\sqrt{\sum (a(p')^{k})^{2}}}
$$
\n
$$
h(p)^{k} = \frac{h(p)^{k}}{\sqrt{\sum (h(p')^{k})^{2}}}
$$

 $\cdot$  test de convergence pour un seuil de tolérance  $\varepsilon$ :

$$
\sum \left(h_i^k-h_i^{[k-1]}\right)^{\!2}\!<\!\varepsilon\qquad\quad \sum \left(a_i^k\!-\!a_i^{[k-1]}\right)^{\!2}\!<\!\varepsilon
$$

![](_page_27_Figure_13.jpeg)

![](_page_28_Figure_0.jpeg)

![](_page_29_Figure_0.jpeg)